# **Vista 15p Installation Guide**

Thank you very much for reading **Vista 15p Installation Guide**. As you may know, people have look hundreds times for their favorite novels like this Vista 15p Installation Guide, but end up in malicious downloads. Rather than enjoying a good book with a cup of tea in the afternoon, instead they juggled with some harmful bugs inside their computer.

Vista 15p Installation Guide is available in our book collection an online access to it is set as public so you can get it instantly. Our digital library spans in multiple locations, allowing you to get the most less latency time to download any of our books like this one. Merely said, the Vista 15p Installation Guide is universally compatible with any devices to read

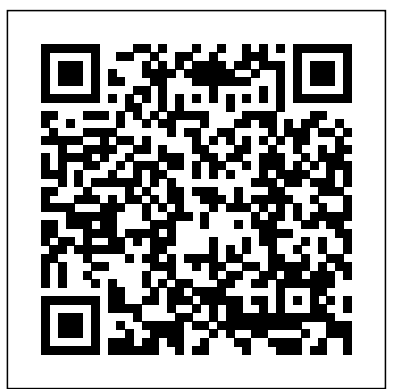

Guide to USGS Geologic and Hydrologic Maps Prentice Hall

Using a friendly informative style, this book shows readers how to use the latest version of Windows.

**California, an Intimate Guide** John Wiley & Sons

Fedora 15 Installation GuideFultus Corporation

Handbook of Middle American Indians, Volume 13 Pearson IT Certification

Volume 13 of the Handbook of Middle American Indians, published in cooperation with the Middle American Research Institute of Tulane University under the general editorship of Robert Wauchope (1909–1979), constitutes Part 2 of the Guide to Ethnohistorical Sources. The Guide has been assembled under the volume editorship of the late Howard F. Cline, Director of the Hispanic Foundation in the Library of Congress, with Charles Gibson, John B. Glass, and H. B. Nicholson as associate volume editors. It covers geography and ethnogeography (Volume 12); sources in the European tradition (Volume 13); and sources in the native tradition (Volumes 14 and 15). The present volume contains the following studies on sources in the European tradition: "Published Collections of Documents Relating to Middle American Ethnohistory," by Charles Gibson "An Introductory Survey of Secular Writings in the European Tradition on Colonial Middle America, 1503–1818," by J. Benedict Warren "Religious Chroniclers and Historians: A Summary with Annotated Bibliography," by Ernest J. Burrus, S.J. "Bernardino de Sahagún," by Luis Nicolau d'Olwer, Howard F. Cline, and H. B. Nicholson "Antonio de Herrera," by Manuel Ballesteros Gaibrois "Juan de Torquemada," by José Alcina Franch "Francisco Javier Clavigero," by Charles E. Ronan, S.J. "Charles Etienne Brasseur de Bourbourg," by Carroll Edward Mace "Hubert Howe Bancroft," by Howard F. Cline "Eduard Georg Seler," by H. B. Nicholson "Selected Nineteenth-Century Mexican Writers on Ethnohistory," by Howard F. Cline The Handbook of Middle American Indians was assembled and edited at the Middle American Research Institute of Tulane University with the assistance of grants from the National Science Foundation and under the sponsorship of the National Research Council Committee on Latin American Anthropology.

#### *Guide to the Royal Botanic Gardens and Pleasure Grounds, Kew* John Wiley & Sons

Adobe Photoshop Express Beta is a free Rich Internet Application (RIA) that allows users to store, sort and display digital photos with eye-catching effects. Photoshop Express Beta allows users to store up to 2 gigabytes of images online for free, and lets users make edits to their photos and share them online in creative ways. For example, users can download and upload photos to and from various social networking and image-hosting sites, including Facebook, PhotoBucket, and Picasa. In this handy, low-priced guide, best-selling author Jeff Carlson walks you through the key new features of this exciting new Adobe application. After taking you on a tour of the Photoshop Express Beta interface, Jeff shows you how to assemble your library, which Security and file management has been greatly improved and hundreds of includes uploading and transferring photos from online services, editing your photo's metadata, and creating an album. You'll then move on to adjusting your photos--from basic editing techniques, such as crop and rotate, auto correct, red-eye removal and exposure--to creating more advanced effects. Finally, you'll learn everything you need to know to share your photos with others, including creating a gallery, sharing albums, exporting edited photos, and more.

### *Windows Vista* Rough Guides UK

If you want to get to know Windows Vista fast but don't want to get bogged down in the details, you need a Visual Qui ckProject Guide! You don't need to know every fea ture--you just want to get your work done. Full-color illustratio ns show you how to perform each step of your project from start to finish. Low price d--why pay for more than you need? John Rizzo has been writing about computers for 20 years. His work has appeared in CNET, eWeek.com, the San Fran cis co Chronicle, PC Magazine, and other publications. John is the author of numerous books, including Customizing Windows XP: Visual Qu ickProject Gu ide. He also publishes MacWindows.com, a news and information Web site devoted to helping Mac users get along in a Windows world. Fedora 15 Installation Guide Di Thomas

Windows Vista (once codenamed Longhorn) replaces Windows XP and will be Microsoft' smost powerful client operating system to date. Beyond the Manual series addresses the needs of very experienced readers. Although it is not assumed that they are familiar with the book's topic, it is assumed that they are very familiar with similar technologies. The presentation of information is extremely dense and avoids introductory or basic text. The series delivers as much information in as little space as possible.

CompTIA A+ 220-901 and 220-902 Cert Guide, Academic Editionis a comprehensive guide to the new A+ exams from CompTIA from one of the leading A+ Certification authors. With over 15 years of experience in developing CompTIA A+ Certification content and 30 years of experience in the computer field, Mark teaches you not just what you need to pass the exams, but also what you need to know to apply your knowledge in the real world. This book is rich with learning and exam preparation features: Hands-on lab exercises Real-world test preparation advice This is the eBook edition of the CCDA 200-310 Official Cert Guide. This eBook does not include the practice exam that comes with the print edition. CompTIA A+ 220-901 and 220-902 Cert Guide, Academic Editionis a comprehensive guide to the new A+ exams from CompTIA from one of the leading A+ Certification authors. With over 15 years of experience in developing CompTIA A+ Certification content and 30 years of experience in the computer field, Mark teaches you not just what you need to pass the exams, but also what you need to know to apply your knowledge in the real world. This book is rich with learning and exam preparation features: Hands-on lab exercises Real-world test preparation advice This is the eBook edition of the CCDA 200-310 Official Cert Guide. This eBook does not include the practice exam that comes with the print edition. Each chapter takes a ground-up approach - starting with the essentials and gradually building to larger, more complex concepts. Regardless of your level of experience, from beginner to expert, this book helps you improve your knowledge and skills. Loaded with informative illustrations, photos and screen captures that help readers follow along, the book also includes access to bonus content including a handy objectives index that maps each test objective to the section of the book in which that objective is covered. This invaluable tool will help readers be certain that they are ready for test day! The Academic Edition is ideal for the classroom and self-study that helps you master all the topics on the new A+ 901 and 902 exams, including Motherboards, processors, RAM, and BIOS Power supplies and system cooling I/O, input ports, and devices Video displays and video cards Customized PCs Laptops, mobile and wearable devices Printers Storage devices including SSDs Installing, using, and troubleshooting Windows, Linux, and OS X Virtualization Networking Security

## Operational procedures and communications methods

### Television & Cable Factbook Fultus Corporation

Offers individual market surveys of all United States and Canadian cities where a daily newspaper is published. Data provided for each city includes information on its location, population, transportation facilities, number of banks and total value of deposits, principal industries, retailing establishments, climate, and newspaper(s). Statistical tables also provide census figures and estimates for retail sales, population, ethnicity, income, number of households, education, and housing values for each city and each county.

*The Pianist's Hand-Book, a guide for the right comprehension and performance of our best Pianoforte music* Apress

The inside scoop...for when you want more than the official line! Microsoft Vista may be the hot new operating system, but to use it with confidence, you'll need to know its quirks and shortcuts. Find out what the manual doesn't always tell you in this insider's guide to using Vista in the real world. How can you customize the desktop? What's the best way to prevent crashes? From setting up a home network to working with data, first get the official way, then the best way from two experts. Unbiased coverage of how to get the most out of Vista, from the new user interface and "live" icons to the revamped Control Panel Savvy, real-world advice from mastering multimedia with Vista and editing "secret settings" to synching data with your laptop and handheld Time-saving techniques and practical guidance on working around Vista quirks, avoiding pitfalls, and increasing your productivity Tips and hacks on Gadgets, how to launch Instant Search, and ways to use a USB flash drive as extended memory Sidebars and tables on Internet Explorer 7, tough new parental controls, and backing up data with enhanced Vista tools Watch for these graphic icons in every chapter to guide you to specific practicalinformation. Bright Ideas are smart innovations that will save you time or hassle. Hacks are insider tips and shortcuts that increase productivity. When you see Watch Out! heed the cautions or warnings to help you avoid commonpitfalls. And finally, check out Inside Scoops for practical insights from the author. It's like having your own expert at your side! **B.R. Baumgardt & Co's Tourists' Guide Book to South California...** McGraw Hill Professional

The new, full-colour Rough Guide to Brazil is the definitive travel guide to this captivating country. In-depth coverage of its diverse wildlife, dynamic cities and exhilarating scenery - think lush rainforest, thundering waterfalls and the world's best beaches - takes you to the most rewarding spots, with stunning colour photography bringing everything to life. Discover Brazil's highlights: jaguar-spotting in the Pantanal wetlands; historic colonial towns; pearly-white beaches; the kaleidoscopic Rio Carnaval; Amazonian ecolodges; and the futuristic architecture of Brasília. Easy-to-use maps, reliable advice on how to get around and insider reviews of the best hotels, restaurants, bars, clubs and shops for all budgets ensure that you won't miss a thing. Make the most of your time on Earth with The Rough Guide to Brazil, now available in PDF. **The Official Guide of the Railways and Steam Navigation Lines of the United States, Puerto Rico, Canada, Mexico and Cuba** University of Texas Press

Offering a full coverage of all exam objectives in a systematic approach, so you can be confident that you're getting the instruction you need to take Microsoft's new MCTS exam (70-620), this book is packed with practical guidance and hands-on exercises to reinforce critical skills. Exclusive WinSim Vista Simulator allows you to perform a number of the exercises in a simulated environment, real-world scenarios put what you've learned in the context of actual job roles, and challenging review questions in each chapter prepare you for exam day. For Instructors: Teaching supplements are available for this title.

#### *For Microsoft Windows Xp Or 2000* John Wiley & Sons

MCTS: Microsoft Windows Vista Client Configuration Study Guide Fedora 15 Installation Guide

"The Street Smarts series is designed to help current or aspiring IT professionals put their certification to work for them. Full of practical, real world scenarios, each book features actual tasks from the field and then offers step-by-step exercises that teach the skills necessary to complete those tasks. Broken down into the various aspects of a PC technician's job, this book provides you with step-by-step guidance for performing some of the most common and some of the most daunting tasks PC technicians face. Whether you're looking to break into the field of PC technicians, are pursuing your A+ certification, or are seeking some unique guidance to performing real-world tasks, this resource is essential"--Resource description page. Editor & Publisher Market Guide 2004 Peachpit Press

All-in-One is All You Need Get complete coverage of all three Microsoft Certified IT Professional database developer exams for SQL Server 2005 in this comprehensive volume. Written by a SQL Server expert and MCITP, this definitive exam guide features learning objectives at the beginning of each chapter, exam tips, practice questions, and in-depth explanations. Detailed and authoritative, the book serves as both a complete certification study guide and an essential on-the-job reference. Get full details on all exam topics including how to: Install and configure SQL Server 2005 Manage database design Use Transact-SQL and XML Work with functions, triggers, and CLR integration Optimize, monitor, and secure databases Create stored procedures Handle disaster recovery Work with Service Broker, Web Services, and MARS Use SQL Server Reporting Services and Notification Services Manage locks, deadlocks, and cursors Transfer data using Replication and SQL Server Integration Services The CD-ROM features: Six full practice exams-two for each exam: 70-431, 70-441, & 70-442 Scripts from the step-by-step exercises in the book Video training clips from the author Complete electronic book

*CompTIA A+ 220-901 and 220-902 Cert Guide, Academic Edition* Apa Publications (UK) Limited

Discover this vast and varied South American country with the most incisive and entertaining guidebook on the market. Whether you plan to hit the beaches of Rio, take a boat up the Amazon or explore the gorgeous colonial towns of Minas Gerais, The Rough Guide to Brazil will show you the ideal places to sleep, eat, drink, shop and visit along the way. -Independent,trusted reviews written with Rough Guides' trademark blend of humour, honesty and insight, to help you get the most out of your visit, with options to suit every budget. -Full-colour chapter maps throughout - to explore Rio's beach neighbourhoods and remote Amazon towns without needing to get online. -Stunning images - a rich collection of inspiring colour photography. -Things not to miss - Rough Guides' rundown of the best sights and experiences in Brazil. Itineraries - carefully planned routes to help you organise your trip. Detailed coverage - this travel guide has in-depth practical advice for every step of the way. -Areas covered include: Rio de Janeiro, São Paulo, Minas Gerais, EspíritoSanto, Bahia, the Northeast, the Amazon, Brasília, the Pantanal and the South, covering Paraná, Santa Catarina and Rio Grande do Sul. -Attractions include: Rio's Corcovado, Iguaçu Falls, Salvador's old town, Rio Amazon as boat trips and theIlha do Mel. -Basics - essential predeparture practical information including getting there, local transport, accommodation, food and drink, festivals and events,sports and outdoor activities and more. -Background information - a Contexts chapter devoted to history, the environment, music, cinema, football and recommended books, as well as a guide to Brazilian Portuguese. Make the most of your time on Earth with The Rough Guide to Brazil. About Rough Guides: Escape the everyday with Rough Guides. We are a leading travel publisher known for our "tell it like it is" attitude, up-to-datecontent and great writing. Since 1982, we've published books covering more than 120 destinations around the globe, with an ever-growing series of ebooks, a range of beautiful, inspirational reference titles, and an award-winning website. We pride ourselves on our accurate, honest and informed travel guides.

## *Facilities Development Manual* Pearson Education

Learn to install, configure, run, and troubleshoot the professional versions of Vista in this comprehensive new guide from two leading Windows authorities. From Vista's all-new interface, 32-bit/64-bit architecture, and advanced security features to its fantastic new capabilities for audio and video recording, editing, and broadcasting, you'll get the techniques and task-by-task instruction you need to master this dramatically different OS.

## *PC Technician Street Smarts* Pearson IT Certification

IMPORTANT NOTE: Download this patch to enable SPSS 15.0 Student Version for Windows to run on Windows Vista. SPSS 15 Vista HOTFIX - Description, Installation Instructions, and Download Statistical analysis skills can give you an edge in today's job market. With SPSS 15.0 Student Version for Windows, you can concentrate on learning statistics, not software. KEY TOPICS: SPSS Student Version is packed with easy-to-access online help to get you up and running quickly. The intuitive and extensive data management functionality in SPSS Student Version enables you to quickly prepare data for meaningful analysis. Various table formats and presentation-quality graphs include more than 50 types of statistical, business, and quality control charts. You can also easily incorporate SPSS Student Version tables and charts into word-processing documents and electronic presentations. SPSS 15.0 For Windows Student Version will EXPIRE 4 years from the installation date. Also, SPSS 15.0 Student Version for Windows is packaged with the SPSS 15.0 Brief Guide (0-13-241152-0).To license the SPSS Student Version, you must be a currently enrolled student or an instructor, and using the product for educational purposes only. Installation on a network or in an academic lab isstrictly prohibited by the license agreement. The SPSS student version is a full version of the SPSS Base software but is limited to 50 variables and 1500 cases. The 15.0 release of this software is only available for Windows and will expire 4 years after the software is installed. SPSS add-on modules cannot be added to this package. This software is available at a significant discount when packaged with any PH text. THIS IS THE STANDALONE VERSION. If you want to package SPSS 15.0 Student Version for Windows with another Prentice Hall textbook, please use ISBN: 0-13-613949-3. *Editor & Publisher Market Guide* New York : Harper

The official "Fedora 15 Installation Guide" covers installation of Fedora, a Linux distribution built on free and open source software.

# **Consumer Guide to Uniform Tire Quality Grading** Que Publishing

## Also time tables of railroads in Central America. Air line schedules.

## **Goodwin's Official Annual Turf Guide for ...**

CompTIA A+ 220-901 and 220-902 Cert Guide, is a comprehensive guide to the new A+ exams from CompTIA from one of the leading A+ Certification authors. With over 15 years of experience in developing CompTIA A+ Certification content and 30 years of experience in the computer field, Mark teaches you not just what you need to pass the exams, but also what you need to know to apply your knowledge in the real world. This book is rich with learning and exam preparation features: Hands-on lab exercises Real-world test preparation advice This is the eBook edition of the CompTIA A+ 220-901 and 220-902 Cert Guide. This eBook does not include the practice exam that comes with the print edition. CompTIA A+ 220-901 and 220-902 Cert Guide, is a comprehensive guide to the new A+ exams from CompTIA from one of the leading A+ Certification authors. With over 15 years of experience in developing CompTIA A+ Certification content and 30 years of experience in the computer field, Mark teaches you not just what you need to pass the exams, but also what you need to know to apply your knowledge in the real world. This book is rich with learning and exam preparation features: Hands-on lab exercises Real-world test preparation advice This is the eBook edition of the CompTIA A+ 220-901 and 220-902 Cert Guide. This eBook does not include the practice exam that comes with the print edition. Each chapter takes a ground-up approach - starting with the essentials and gradually building to larger, more complex concepts. Regardless of your level of experience, from beginner to expert, this book helps you improve your knowledge and skills. Loaded with informative illustrations, photos and screen captures that help readers follow along, the book also includes access to bonus content including a handy objectives index that maps each test objective to the section of the book in which that objective is covered. This invaluable tool will help readers be certain that they are ready for test day! This study guide helps you master all the topics on the new A+ 901 and 902 exams, including Motherboards, processors, RAM, and BIOS Power supplies and system cooling I/O, input ports, and devices Video displays and video cards Customized PCs Laptops, mobile and wearable devices Printers Storage devices including SSDs Installing, using, and troubleshooting Windows, Linux, and OS X Virtualization Networking Security Operational procedures and communications methods

### **Moving to Microsoft Windows Vista**

Third Man Out is a suspense mystery filled with action. The plot revolves around Destiny Morgan and Nolan Chapman who meet and fall in love not knowing that they had met 15 years earlier. That night, Nolan''s wife was killed at the hand of one of the now world''s largest drug lords Santiago. Destiny, only 12 then, was held hostage by him the same night. Destiny was placed in the Witness Protection Program because she is the only person in America that can identify Santiago who now lives in Peru. Nolan is a professional baseball player who has worked undercover to assist the DEA in capturing 2 of the 3 drug pushers from that night. To get Santiago to America, a fake marriage was staged between Sonya, a superstar model and Nolan. Sonya befriends Santiago''s wife Monet, who is a clothes fanatic. Thru Drug Enforcement Agency undercover agents Santigo is gotten word of an alleged affair between Monet and Nolan. This infuriates Santiago enough to try to sneak into